Dieser Test hilft Ihnen, neue Kursteilnehmer/innen mit Vorkenntnisse in Ihr Kurssystem einzustufen. Es besteht aus den Aufgabenblättern, aus einem gesonderten Antwortblatt und aus einer Korrekturschablone.

#### **Die Durchführung**

Die Kursteilnehmer/innen erhalten sowohl die Aufgabenblätter als auch je ein Antwortblatt. Achten Sie darauf, dass die Kursteilnehmer/innen nicht auf die Aufgabenblätter schreiben. Sie sollen ihre Lösung allein auf dem Antwortblatt ankreuzen.

Der Einstufungstest besteht aus insgesamt 63 Multiple-Choice-Aufgaben. Für jede korrekt gelöste Multiple-Choice-Aufgabe gibt es einen Punkt.

Die Kursteilnehmer/innen lösen den Test so weit es ihre Kenntnisse erlauben. Sammeln Sie anschließend sowohl die Aufgabenblätter als auch die Antwortblätter wieder ein.

#### **Die Auswertung**

Die Auswertung ist so angelegt, dass Sie die Kursteilnehmer/innen in drei Niveaustufen einteilen können (Stufe  $1 =$  Unidades  $1$  bis 3; Stufe 2 = Unidades 4 bis 6; Stufe 3 = Unidades 7 bis 9). Sie können aber auch, falls es in Ihrer Institution andere Kursangebote gibt, die Teilnehmenden nach Lektionen einstufen (siehe Korrekturschablone).

Legen Sie die Korrekturschablone (Folie) auf den Antwortbogen. Sie können sofort sehen, ob die Fragen richtig beantwortet wurden. Wenn Sie die erreichte Punktzahl jeweils seitlich an den Rand schreiben, können Sie schnell die passende Stufe herausfinden. Die Stufe wird erreicht, wenn man mindestens 17 Punkte erzielt hat. Bei der Bewertung sind wir immer von 80 % der zu erreichenden Punktzahl ausgegangen.

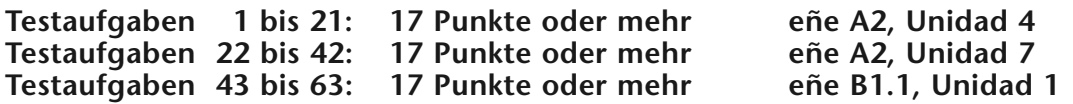

Das Ergebnis des Einstufungstests sollte zusätzlich durch ein kurzes mündliches Gespräch überprüft werden, das gegebenenfalls zu eine Neueinsetzung führen kann. Mündlich starke Teilnehmer/innen können höher, mündlich schwache niedriger eingestuft werden.

Dieser kleine Test hilft uns, Sie in den für Sie passenden Kurs einzustufen.

Beginnen Sie bitte mit Aufgabe 1 und beantworten Sie die Fragen nur so lange Sie wirklich sicher sind. Die Aufgaben werden fortlaufend schwieriger. Sobald Sie zu raten beginnen, sollten Sie aufhören.

Zu jeder Aufgabe gibt es immer drei Lösungsvorschläge. Bitte kreuzen Sie die Ihrer Meinung nach richtige Lösung auf dem Antwortbogen an.

Viele Aufgaben bestehen aus einem kleinen Dialog. Jede Person wird mit einen Symbol (◆ oder ●), dargestellt. Bitte beachten Sie den inhaltlichen Zusammenhang bei diesen Dialogen.

## **Ergänzen Sie die Dialoge oder Sätze.**

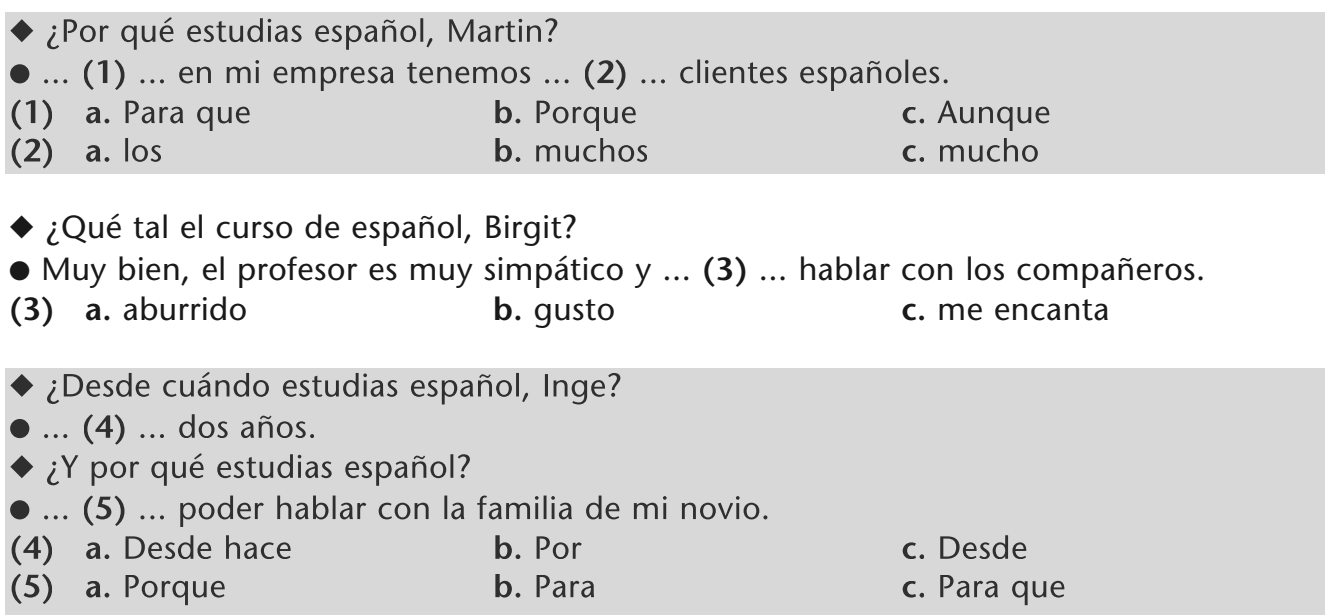

# **Lesen Sie und kreuzen Sie auf dem Antwortblatt an: richtig oder falsch?**

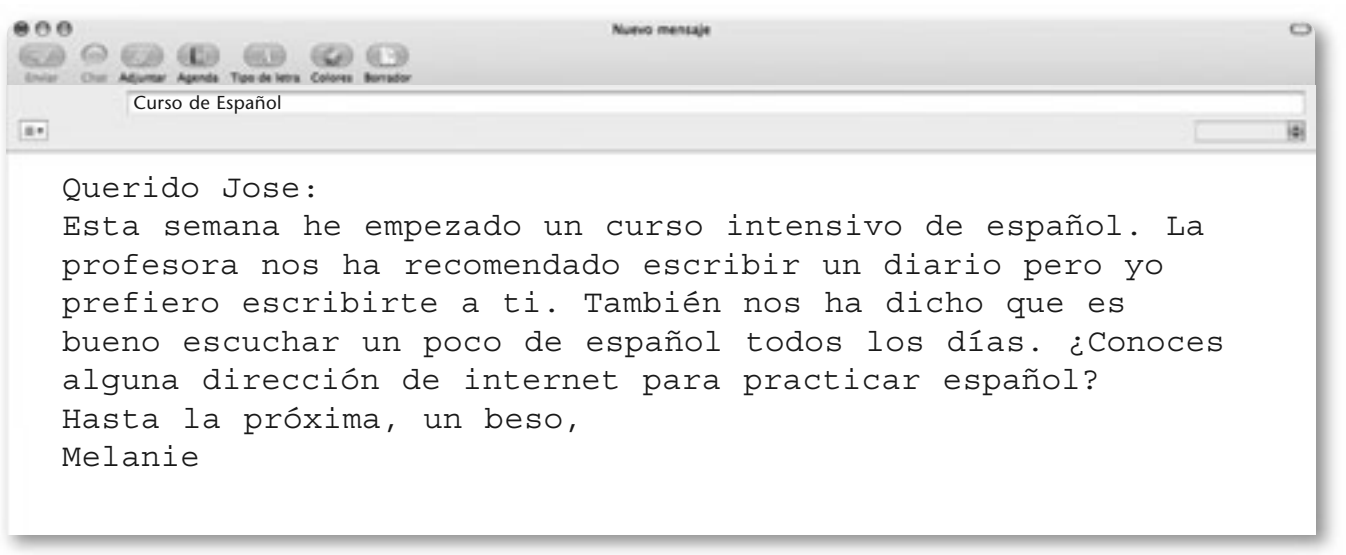

- **(6)** Melanie va a escribir un diario. **a.** verdadero **b.** falso
- **(7)** Melanie quiere practicar español por internet. **a.** verdadero **b.** falso

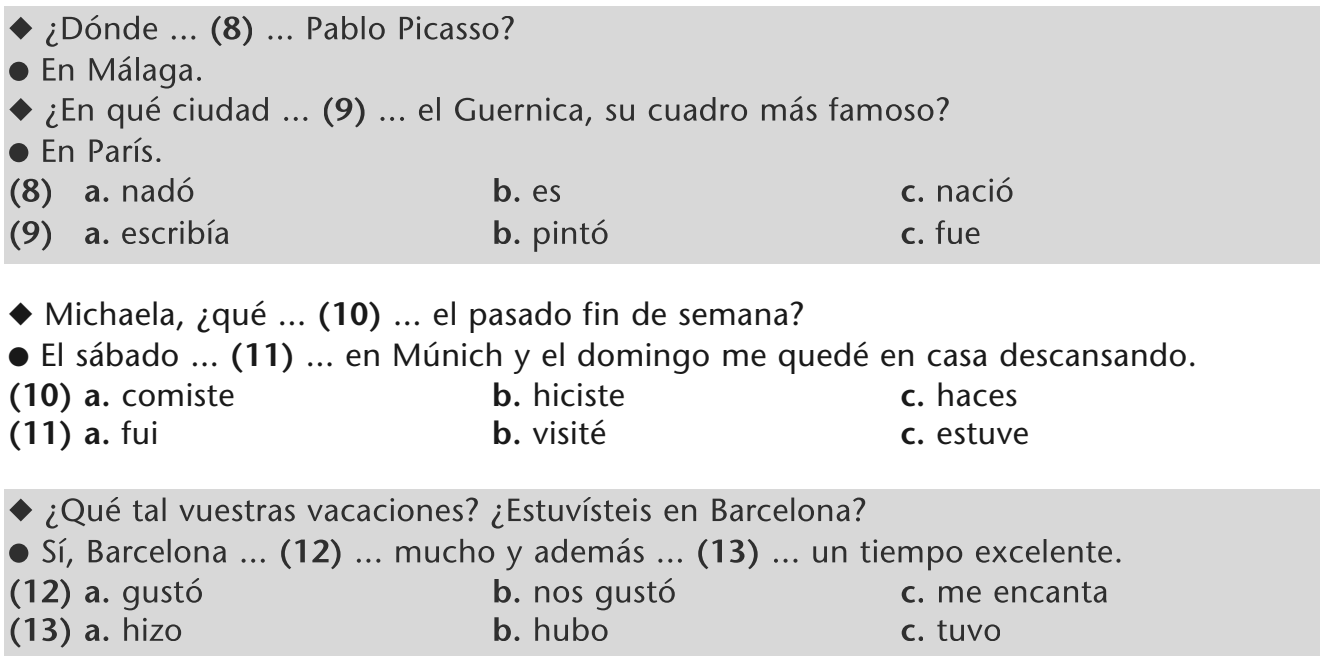

#### **Lesen Sie und kreuzen Sie auf dem Antwortblatt an: richtig oder falsch?**

Christine describe su primer curso de español:

Mi primer curso de español fue en Segovia, una ciudad muy bonita situada en el centro de España. El curso duró un mes y fue muy divertido. Además de las clases de español hice un curso de pintura. En este curso conocí a Fernando, un chico muy simpático que me enseñó la ciudad y me invitó a ir de copas con sus amigos. Lo pasé muy bien y espero volver pronto.

**(14)** Christine conoció a Fernando en un bar de copas. **a.** verdadero **b.** falso

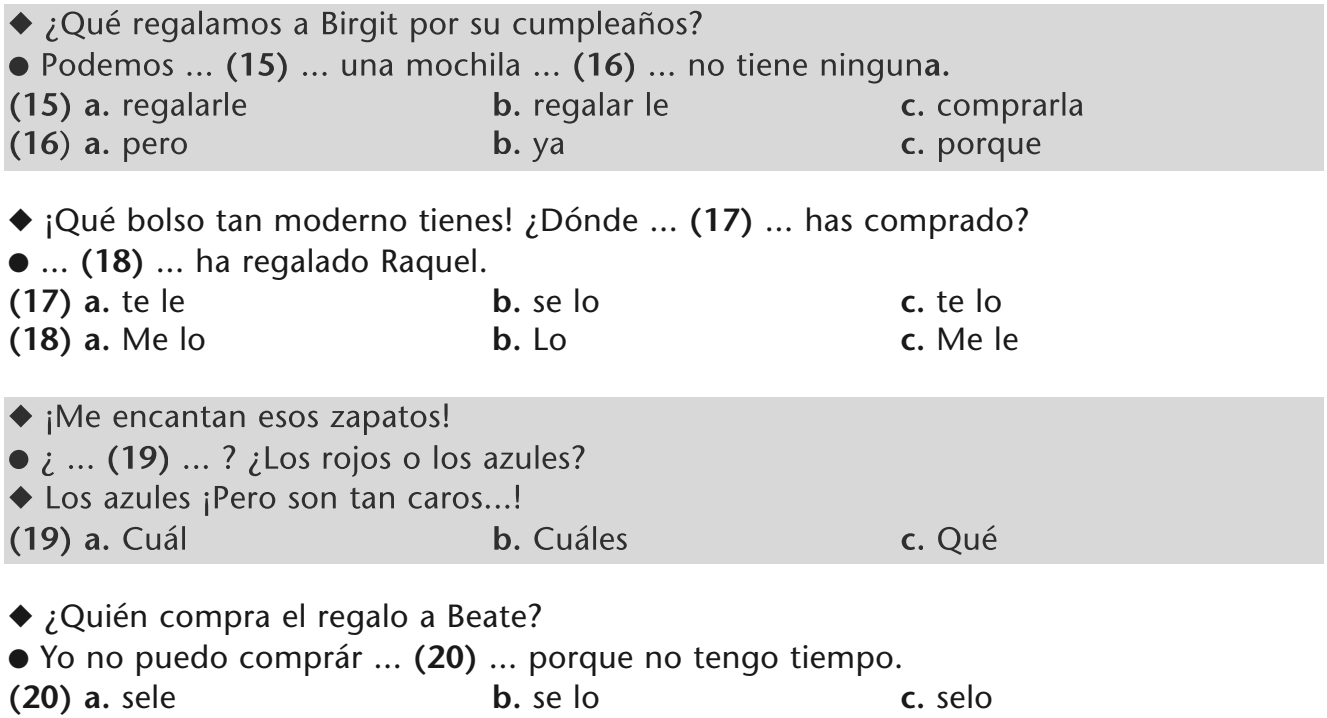

# **Lesen Sie und kreuzen Sie auf dem Antwortblatt an: richtig oder falsch?**

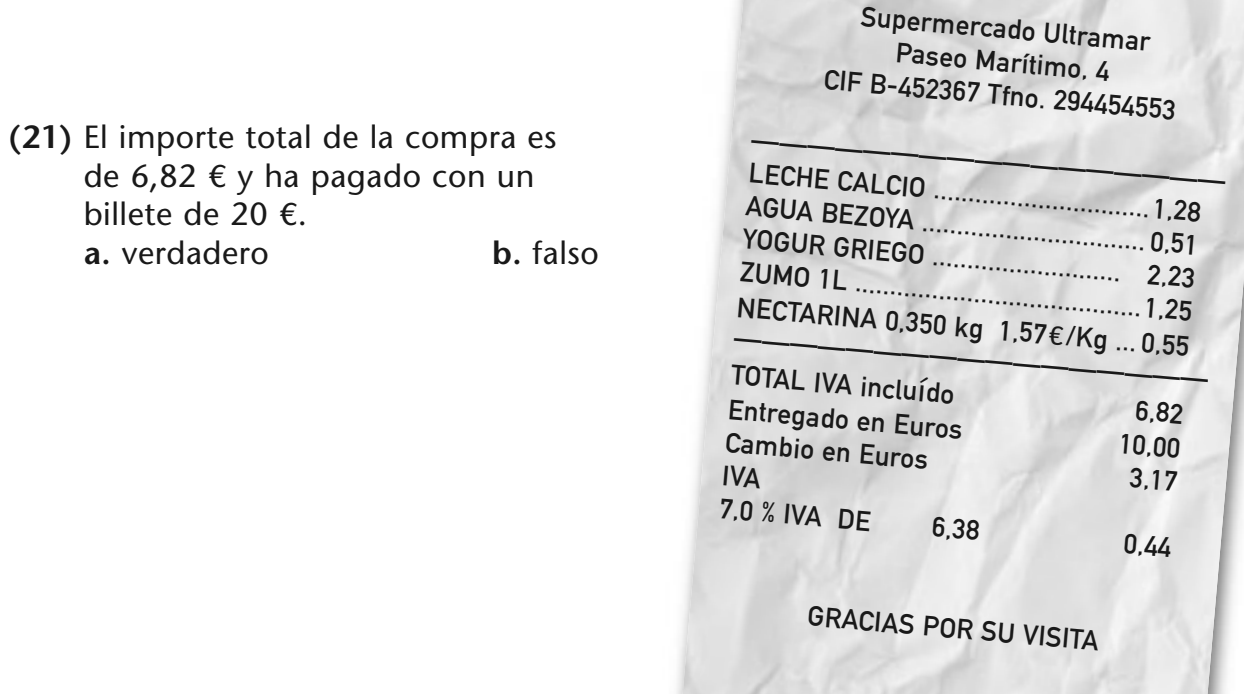

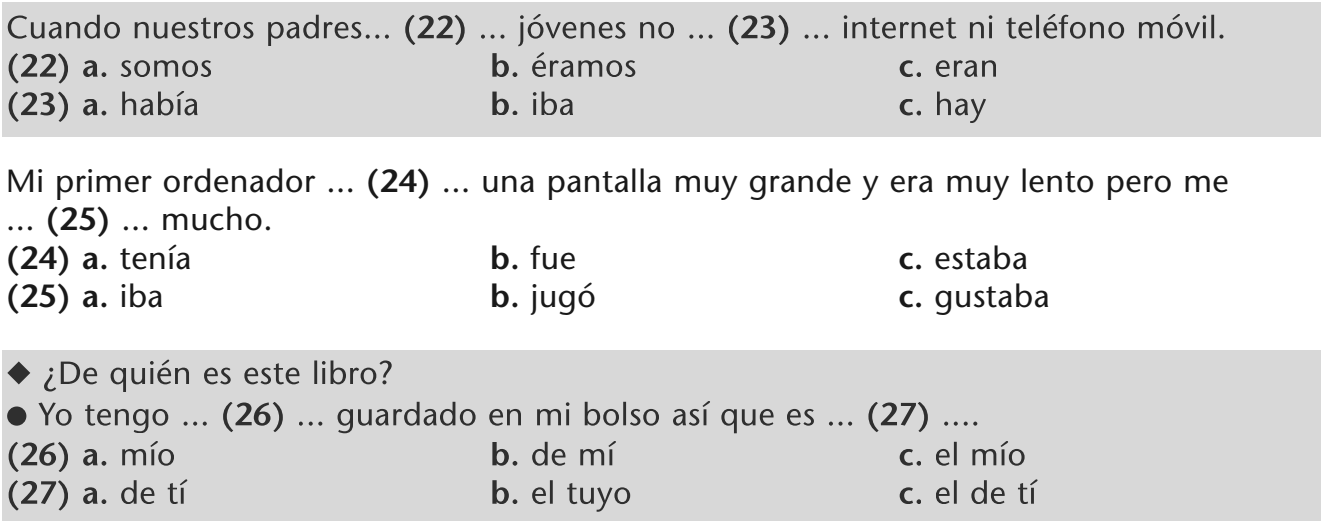

## **Lesen Sie und kreuzen Sie auf dem Antwortblatt an: richtig oder falsch?**

- ◆ *¡Sara, mira esta foto de tu padre!*
- *¡Qué guapo! ¿Cuántos años tenía?*
- ◆ *Creo que unos 20, por entonces yo no lo conocía*. *En aquella época yo vivía en España y salía con un chico inglés que estudiaba conmigo. Era muy alto y hablaba muy bien español, porque su madre era española. ¡Y bailaba muy bien! Solíamos ir a bailar a una discoteca cerca de la Universidad.*

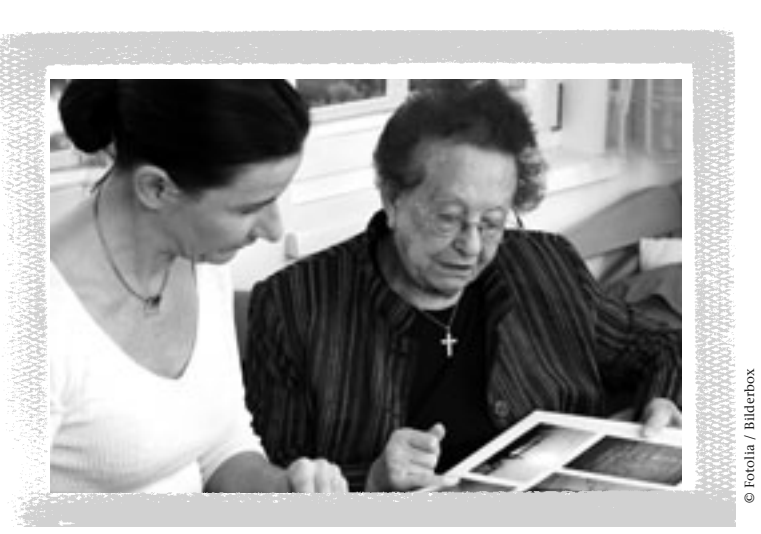

*Pero al terminar la carrera él se fue a Estados Unidos y yo me vine a Alemania y conocí a tu padre.*

- **(28)** El padre de Sara es inglés y vive en Estados Unidos.
	- **a.** verdadero **b.** falso

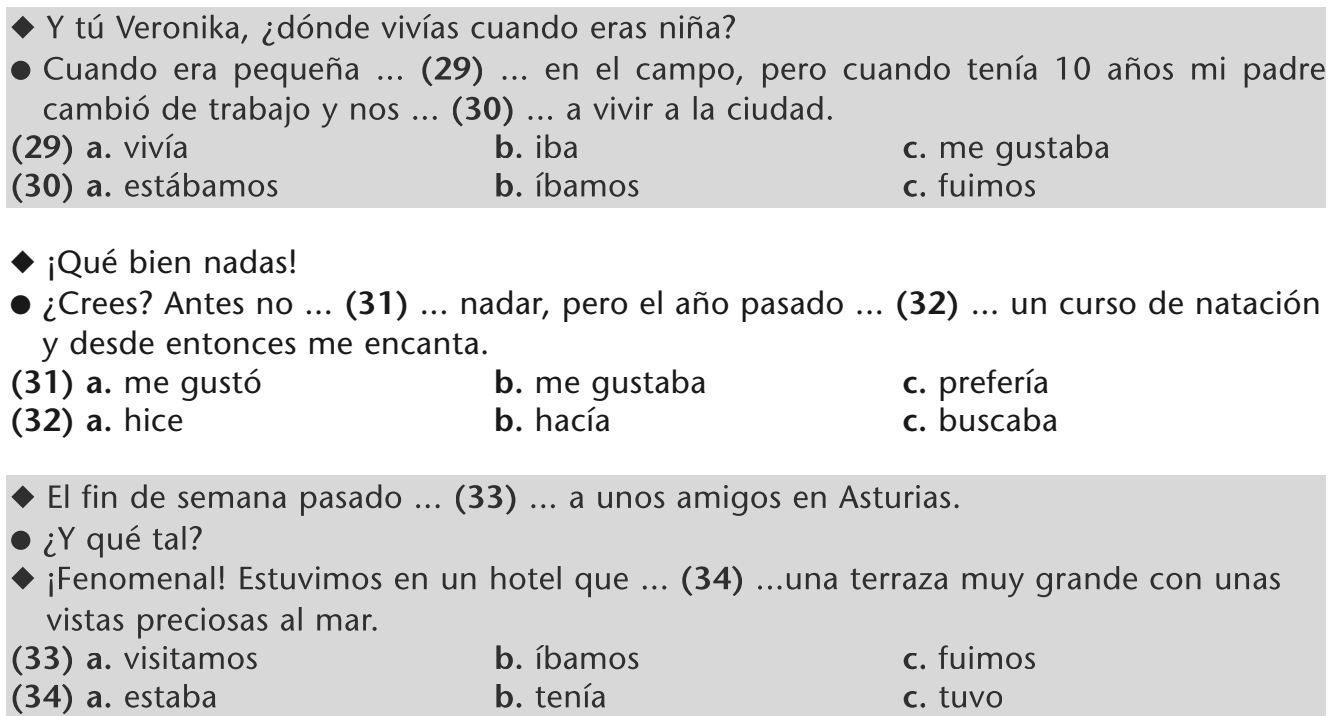

#### **Lesen Sie und kreuzen Sie auf dem Antwortblatt an: richtig oder falsch?**

# **La caída del Muro de Berlín**

Antes de la reunificación alemana los alemanes orientales no podían visitar a sus familiares en la parte occidental. Alemania estaba separada en dos partes por el Muro de Berlín. El Muro cayó la noche del 9 de noviembre de 1989. En aquel momento miles de personas cruzaron

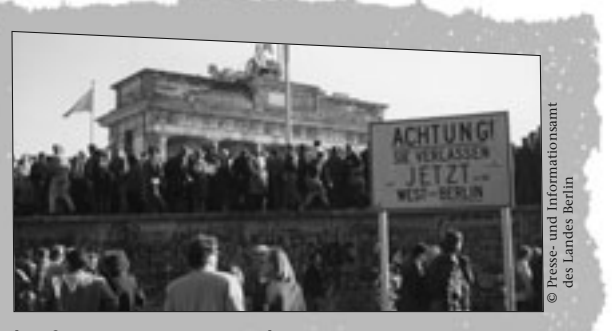

la frontera y muchos se encontraron con familiares y amigos después de 28 años de separación.

**(35)** Después de la caída del Muro de Berlín muchas personas volvieron a ver a sus familiares y amigos. **a.** verdadero **b.** falso

eñe A2 Einstufungstest 978-3-19-104220-2 eñe A2 Einstufungstest 978-3-19-104220-2 © 2009 Hueber Verlag, Autorin: Lucía Juárez 2009 Hueber Verlag, Autorin: Lucía Juárez

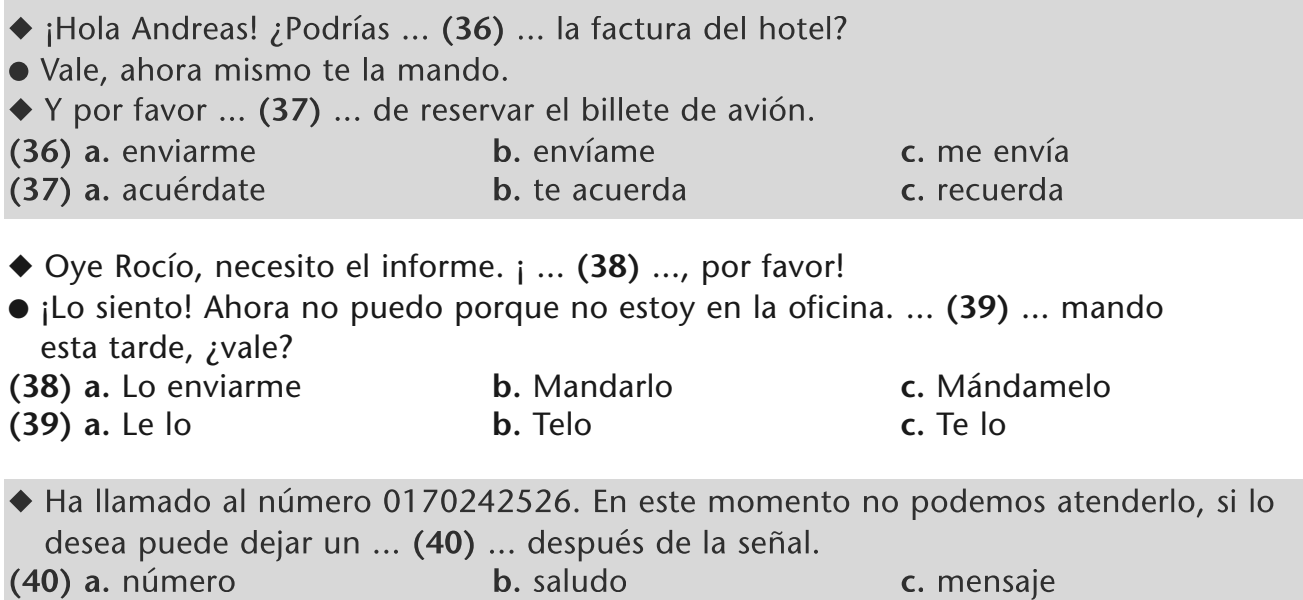

# **Lesen Sie und kreuzen Sie auf dem Antwortblatt an: richtig oder falsch?**

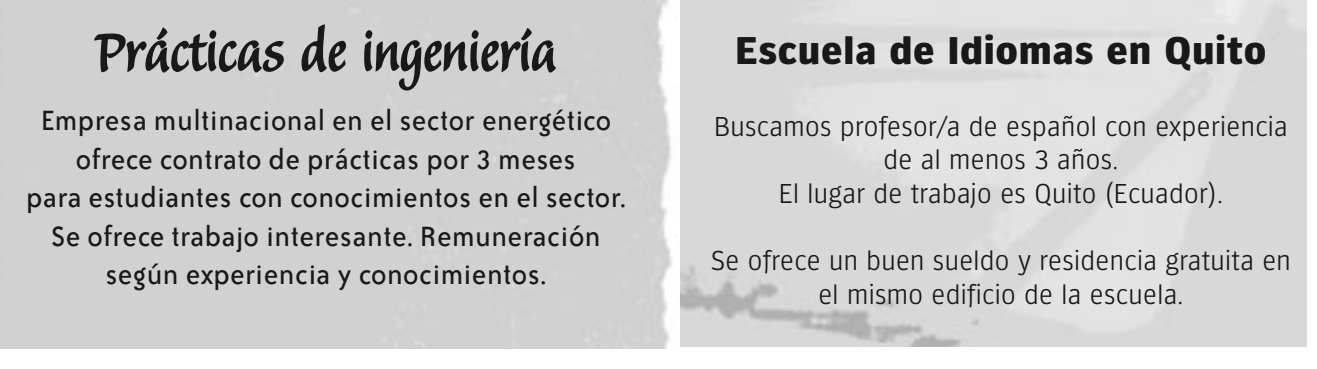

**(41)** Las prácticas para los estudiantes duran tres meses y el sueldo depende de la experiencia.

**a.** verdadero **b.** falso

**(42)** El profesor o la profesora de español tiene que buscarse una casa cerca de la escuela.

**a.** verdadero **b.** falso

eñe A2 Einstufungstest 978-3-19-104220-2 eñe A2 Einstufungstest 978-3-19-104220-2 © 2009 Hueber Verlag, Autorin: Lucía Juárez 2009 Hueber Verlag, Autorin: Lucía Juárez

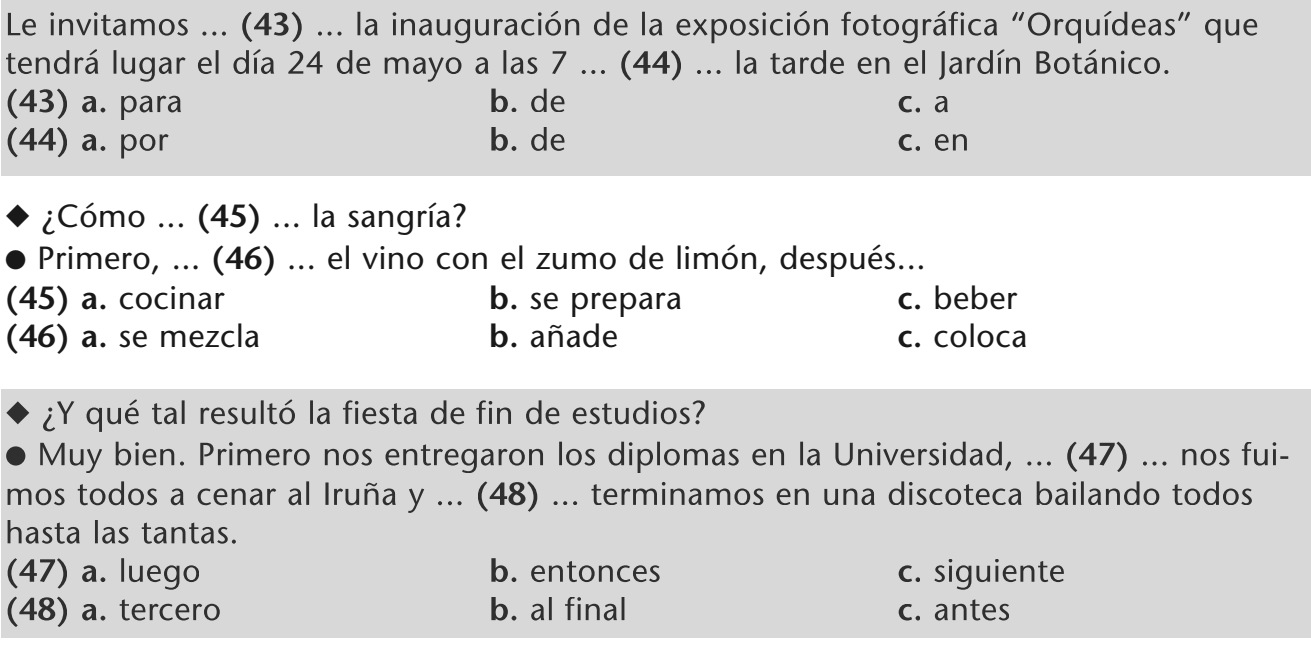

## **Lesen Sie und kreuzen Sie auf dem Antwortblatt an: richtig oder falsch?**

#### **Pamplona en fiestas**

El fin de semana comenzaron las famosas fiestas de San Fermín en Pamplona. Las fiestas se inauguraron el sábado a las doce del mediodía con el famoso "Chupinazo".

El domingo por la mañana tuvo lugar el primer encierro. Después se celebró una misa y la procesión de San Fermín. Por la noche hubo baile y fuegos artificiales.

**(49)** La procesión de San Fermín se celebró el sábado por la tarde. **a.** verdadero **b.** falso

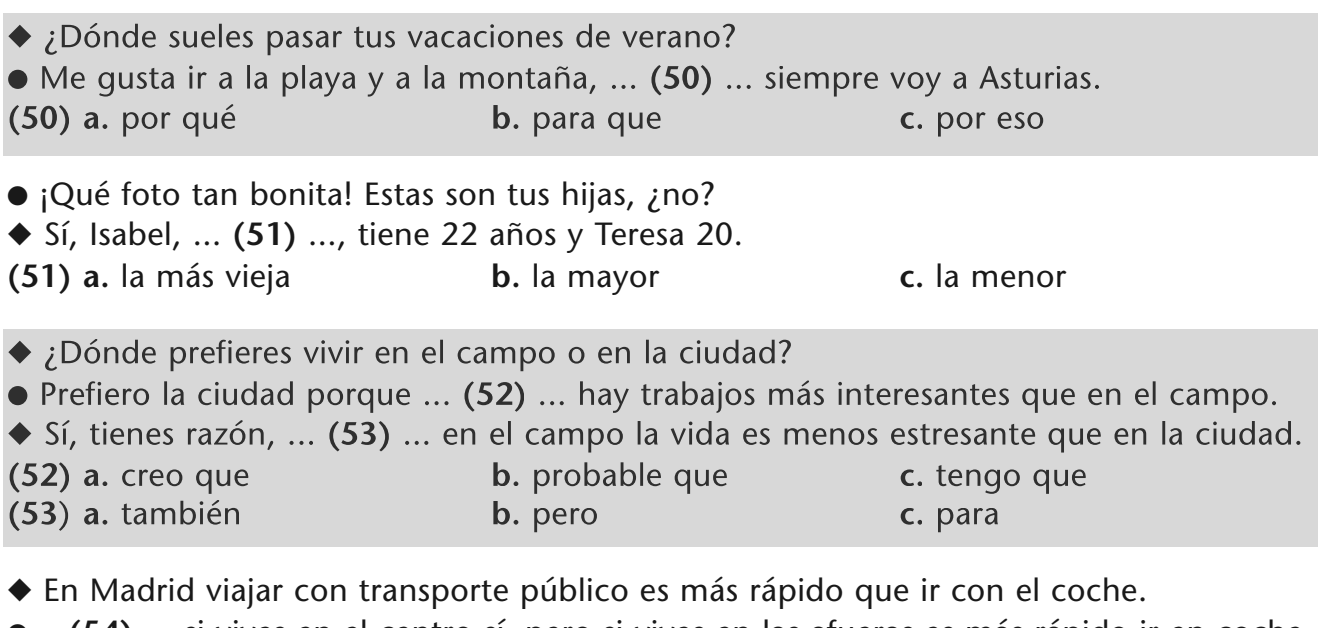

●... **(54)** ... si vives en el centro sí, pero si vives en las afueras es más rápido ir en coche. **(54) a.** Cuando **b.** Pero **c.** Quizás

#### **Lesen Sie und kreuzen Sie auf dem Antwortblatt an:**

#### **Buenos Aires**

La ciudad de Buenos Aires está situada en la región centro-este del país y es la capital de Argentina. Fue fundada en 1536. Su área metropolitana alcanza los 13.000.000 de habitantes.

#### **Santiago de Chile**

Santiago está situada en el centro del país y es la capital de Chile. Fue fundada en 1541. Su área metropolitana tiene una población de unos 6.000.000 de habitantes.

Buenos Aires es ... **(55)** ... que Santiago. Santiago tiene ... **(56)** ... Buenos Aires. **(55) a.** menor **b.** más antigua **c.** más moderna **(56) a.** menos habitantes que **b.** menor que **c.** tantos años como

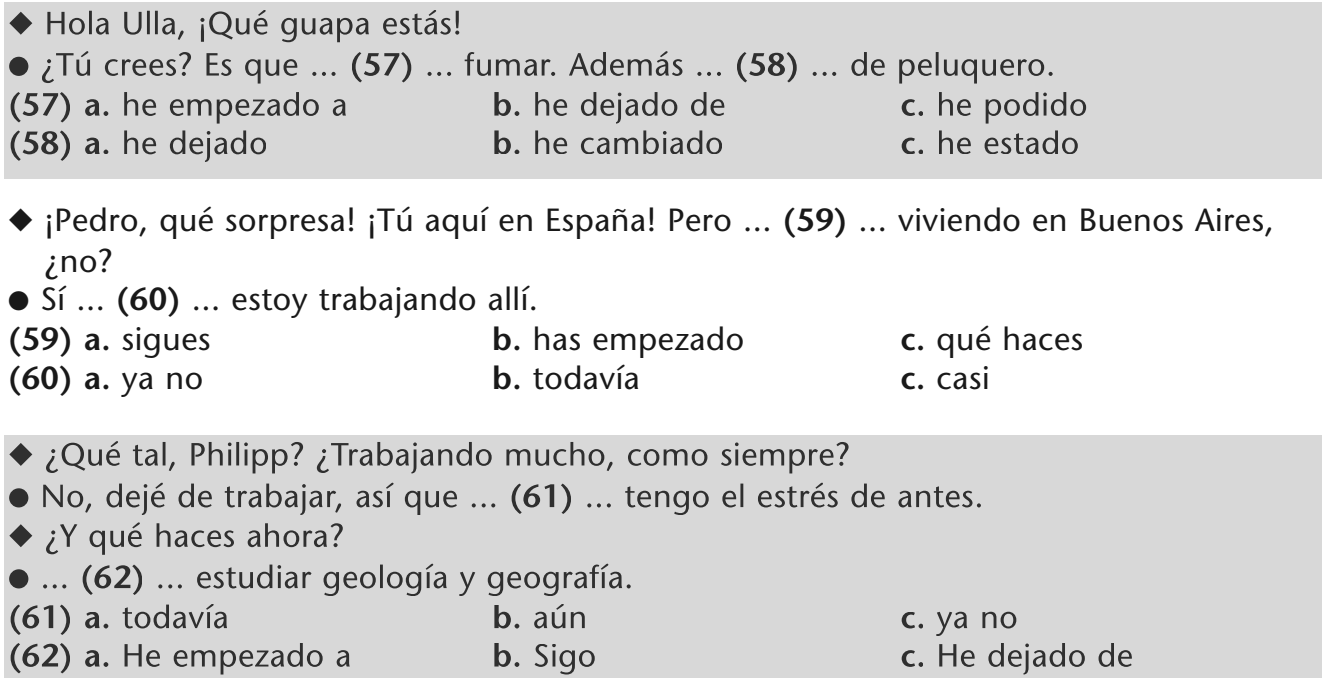

#### **Lesen Sie den Dialog und kreuzen Sie auf dem Antwortblatt: richtig oder falsch?**

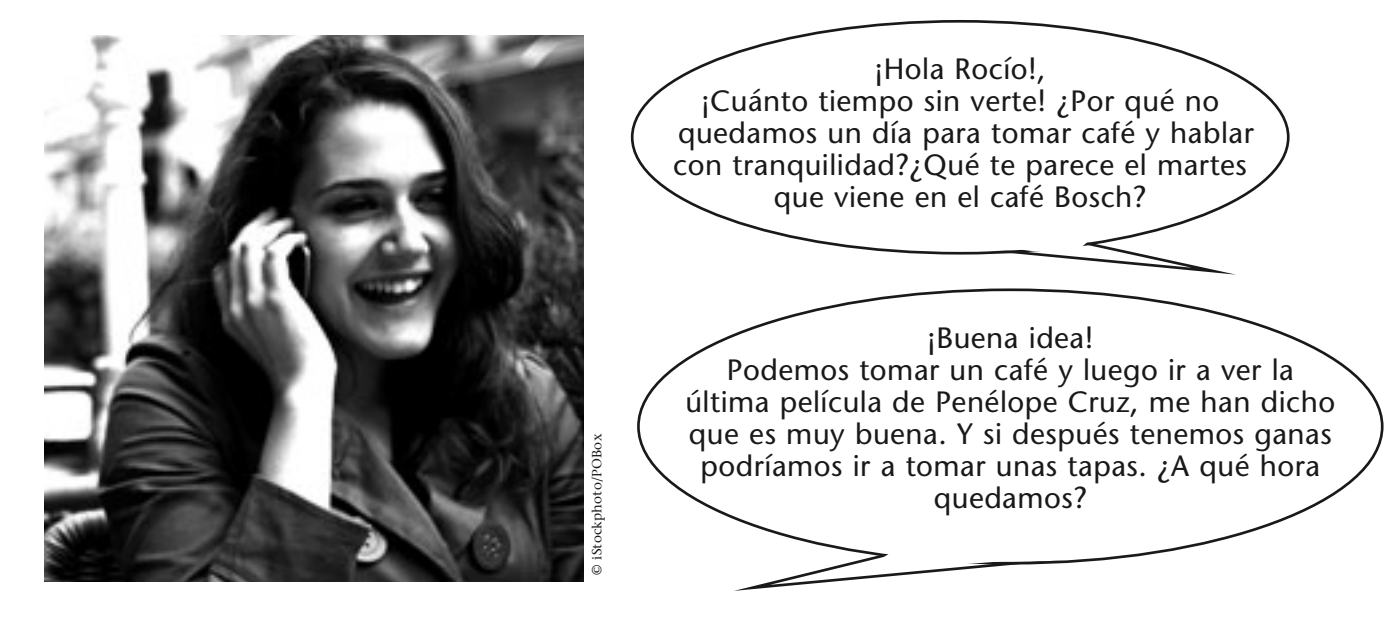

**(63)** Las dos amigas se van a encontrar para tomar café y después piensan ir al teatro. **a.** verdadero **b.** falso

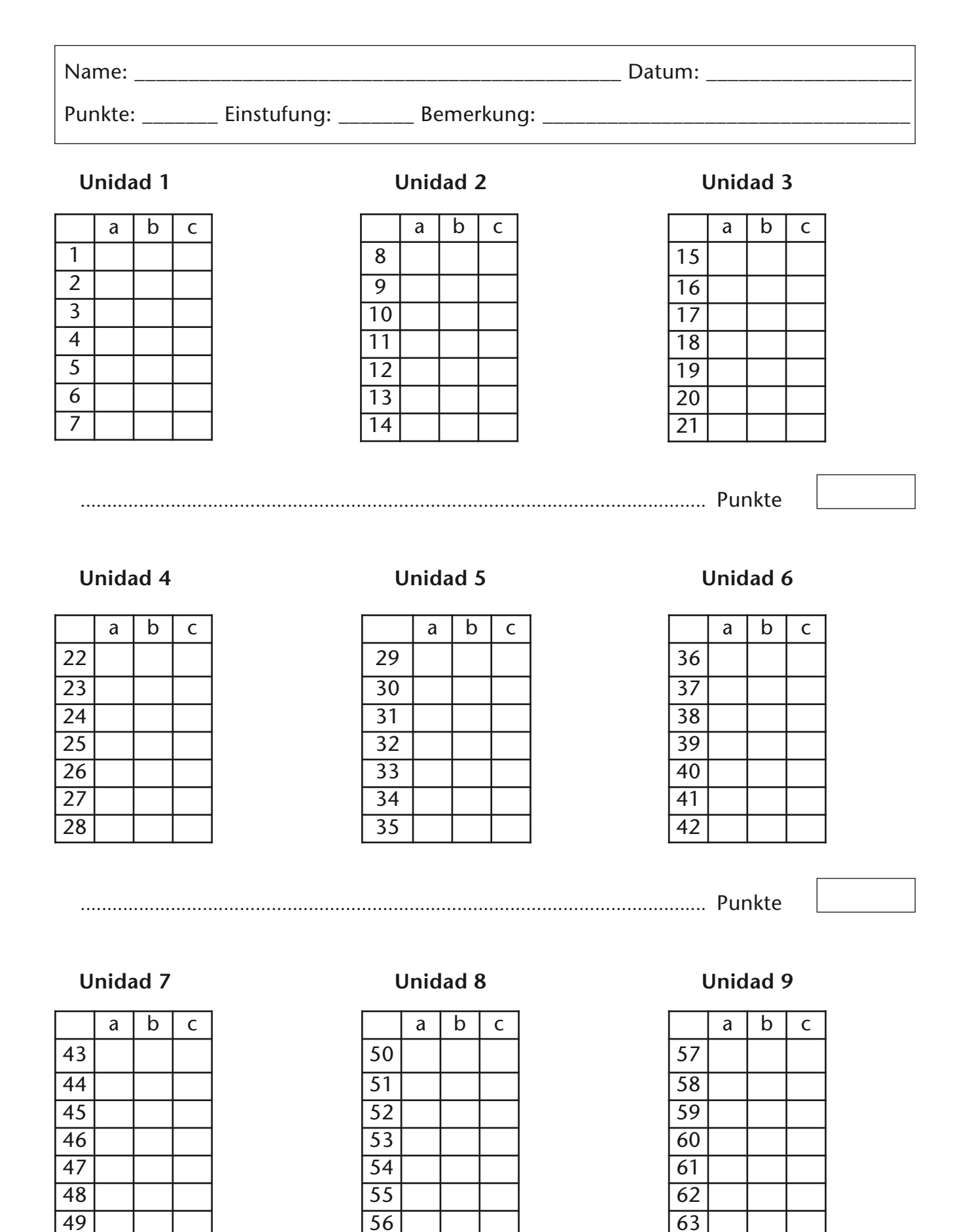

...................................................................................................................... Punkte